#### Strings

## Strings

- Basic data type in Python
	- Strings are immutable, meaning they cannot be shared
		- Why?
			- It's complicated, but string literals are very frequent. If strings cannot be changed, then multiple occurrences of the same string in a program can be placed in a single memory location.
			- More importantly, strings can serve keys in keyvalue pairs.
		- Don't worry, we are going to see what this means.

## String Literals

- String literals are defined by using quotation marks
	- Example: >>> astring = "Hello World" >>> bstring = 'Hello World' >>> astring == bstring True
	- To create strings that span newlines, use the triple quotation mark

```
\gg cstring = """This is a very
complicated string with a few
line breaks."""
>>> cstring
'This is a very\ncomplicated string with a few\nline breaks.'
```
## String Methods

- There are a number of methods for strings. Most of them are self-explaining
- s.lower(), s.upper(): returns the lowercase or uppercase version of the string
- s.strip(): returns a string with whitespace removed from the start and end
- s.isalpha()/s.isdigit()/s.isspace(): tests if all the string chars are in the various character classes
- s.startswith('other'), s.endswith('other') : tests if the string starts or ends with the given other string
- s.find('other') : searches for the given other string (not a regular expression) within s, and returns the first index where it begins or -1 if not found
- s.replace('old', 'new'): returns a string where all occurrences of 'old' have been replaced by 'new'

## Strings and Characters

- Python does not have a special type for characters
	- Characters are just strings of length 1.

#### Accessing Elements of Strings

- We use the bracket notation to gain access to the characters in a string
	- a\_string[3] is character number 3, i.e. the <u>fourth</u> character in the string

- Since strings are immutable, we process strings by turning them into lists, then processing the list, then making the list into a string.
	- String to list: Just use the list-command

```
>>> a_string = "Milwaukee"
>>> list(a_string)
['M', 'i', 'l', 'w', 'a', 'u', 'k', 'e', 'e']
```
- Turn lists into strings with the join-method
	- The join-method has weird syntax
		- a string =  $"$ .join(a list)
			- The method is called on the empty string
			- The sole parameter is a list of characters or strings
		- You can use another string on which to call join
			- This string then becomes the glue

```
gluestr.join([str1, str2, str3, str4, str5])
```
str1 gluestr str2 gluestr str3 gluestr str4 gluestr str5

#### • Examples

```
>>> a_list = ['M', 'a', 'h', 'a', 'r', 'a', 's', 'h', 't', 'r', 'a']
>>> "".join(a_list)
'Maharashtra'
\gg " ".join(a_list)
'Maharashtra'
\gg " ". join(a_list)
'M_a_h_a_r_a_s_h_t_r_a'
>>> "oho".join(a_list)
'Mohoaohohohoaohorohoaohosohohohotohorohoa'
```
- Procedure:
	- Take a string and convert to a list
	- Change the list or create a new list
	- Use join to recreate a new string
- Alternative Procedure:
	- Build a string one by one, using concatenation (+-operator)
	- Creates lots of temporary strings cluttering up memory
		- Which is bad if you are dealing with large strings.

- Example: Given a string, change all vowels to increasing digits.
	- This is used as a (not very secure) password generator
		- Examples:
			- Wisconsin —> W1sc2ns3n
			- AhmedabadGujaratIndia —> 1hm2d3b4dG5j6r7t8nd90

- Implementation:
	- Define an empty list for the result
	- We return the result by changing from list to string

```
def pwd1(string):
     result = \lceil \rceil
```

```
 return "".join(result)
```
• Need to keep a counter for the digits

```
def pwd1(string):
    result = [ ]number = 1
```
- Now go through the string with a for statement
- Create the list that will be returned converted into a string

```
def pwd1(string):
    result = \lceil \rceil number = 1
     for character in string:
    #append to result here
     return "".join(result)
```
• We either append the letter from the string or we append the current integer, of course cast into a string

```
def pwd1(string):
    result = \lceil \rceilnumber = 1 for character in string:
         if character not in "aeiouAEIOU":
              result.append(character)
         else:
              result.append(str(number))
             number = (number+1) 810 return "".join(result)
```
- Argot
	- A variation of a language that is not understandable to others
		- E.g. Lufardo an argot from Buenos Aires that uses words from Italian dialects
			- Invented originally to prevent guards from understanding the inmates
			- Some words are just based on changing words
				- vesre al reves (backwards)
				- chochamu vesre for muchacho (chap)
				- lorca vesre for calor (heat)

- Argot
	- Pig Latin
		- Children's language that uses a scheme to change English words
		- Understandable to practitioners, but not to those untrained

- Argot:
	- Efe-speech
		- A simple argot from Northern Argentina no longer in use
		- Take a word: "muchacho"
		- Replace each vowel with a vowel-f-vowel combination
		- "Muchacho" becomes Mufuchafachofo
		- "Aires" becomes "Afaifirefes"

- Implementing efe-speech
	- Walk through the string, modifying the result list

```
def efe(string):
    result = \lceil \rceil for character in string:
            result.append(SOMETHING)
     return "".join(result)
```
- We need to be careful about capital letters
	- We can use the string method lower
		- Which you find with a www-search

```
def efe(string):
    result = \lceil \rceil for character in string:
          elif character in "AEIOU":
              result.append(character+'f'+character.lower())
     return "".join(result)
```

```
def efe(string):
    result = \lceil \rceil for character in string:
          if character in "aeiou":
              result.append(character+'f'+character)
         elif character in "AEIOU":
              result.append(character+'f'+character.lower())
         else:
              result.append(character)
     return "".join(result)
```
|>>> efe("Alejandria")<br>'Afalefejafandrifiafa'<br>|>>> |

- We already know two sequence types: lists and strings
	- Sequences can be sliced: A slice is a new object of the same type, consisting of a subsequence
	- Use a bracket cum colon notation to define slices.
	- sequence [a:b] are all elements starting with index a and stoping before index b.

- String slices
	- Number before colon:
		- Start
	- Number after colon:
		- Stop
	- Default value before colon:
		- Start with first character
	- Default value after colon
		- End with the string

```
>>> a_string = "Milwaukee"
\gg a_string[3:6]
'wau'
\gg a_string[1:5]
'ilwa'
\gg a_string[:6]
'Milwau'
\gg a_string[4:]
'aukee'
```
- String slices:
	- Optional third parameter is **Stride** 
		- First character is character 1
		- Next one is character 1+2
		- Next one is character  $1+2+2$
		- Next one would be character 1+2+2+2, but that one is  $>=$  the stop value.

>>> a\_string = "Milwaukee" >>>  $a_{string}[1:7:2]$ 'iwu'

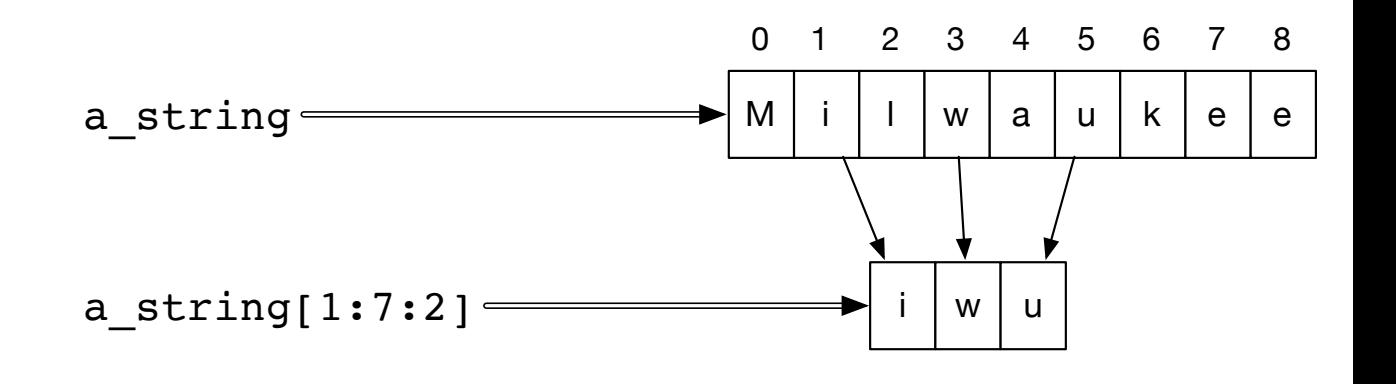

start value is index 1 stop value is index 7 stride is 2

- Negative strides are allowed.
	- Create a new string that is reversed using default values

>>> a\_string = "Milwaukee"  $\gg$  b\_string = a\_string[::-1] >>> b\_string 'eekuawliM'

• Negative strides are allowed

```
>>> a_string = "Ahmedabad, Gujarat, India"
>>> a_{-}string[20:3:-3]'ItaGda'
```
- Character 20 is "I" of India
- Next character is 17, the "t" in Gujarat
- Stop before character 3 (the fourth character)

Ahmedabad, Gujarat, India

## Lists and Strings

- Both lists and strings are sequences
	- Length: len(a string), len(a list)
	- Concatenation: a string + b\_string, a\_list + b\_list
	- Repetition:  $3*a$  string,  $3*a$  list
	- Membership: if 'x' in a string, if a in a\_list
	- Iteration: for ele in a string, for ele in a list

## Lists and Strings

• Strings are immutable

• Lists are mutable

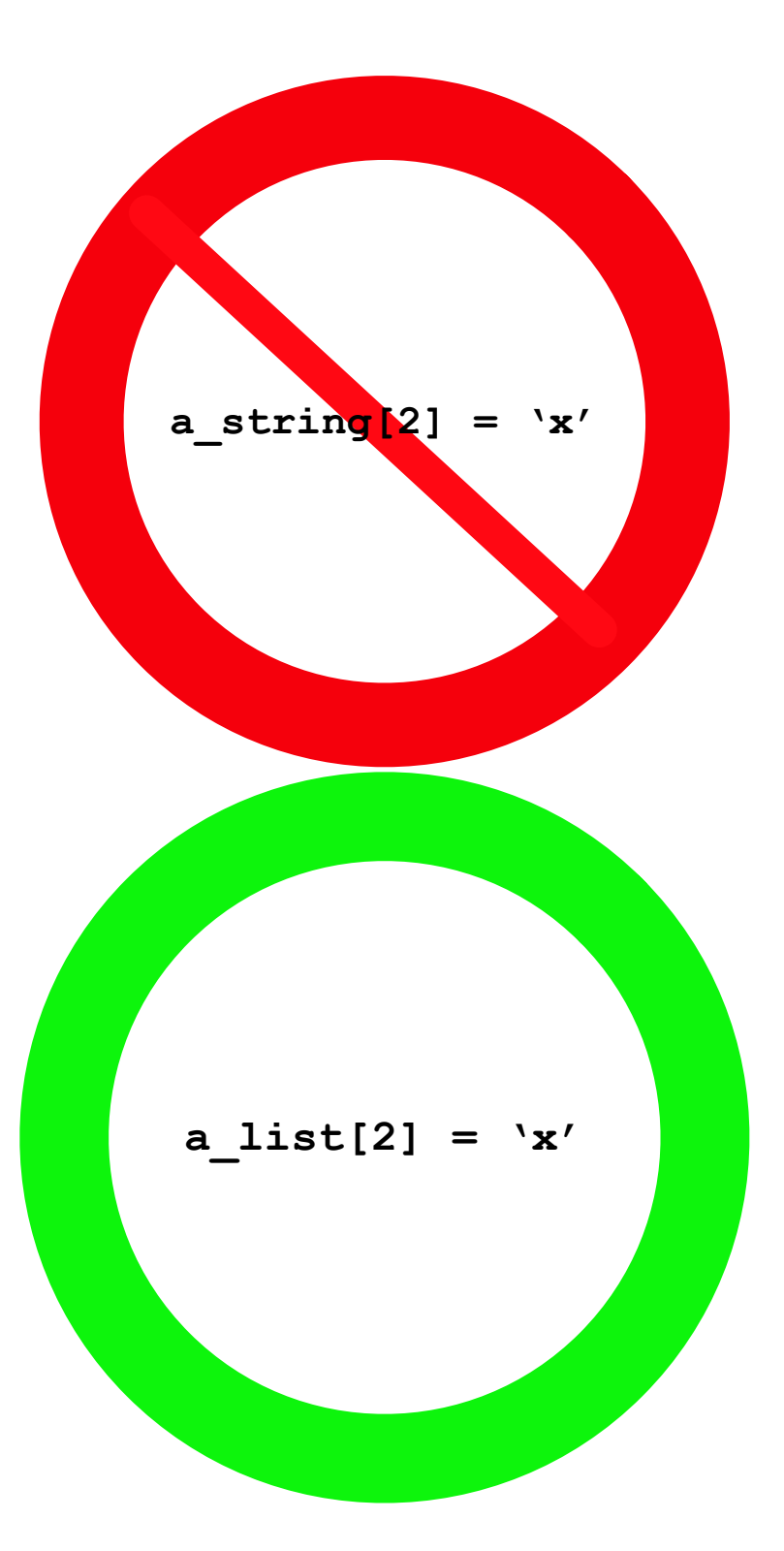

#### Activities 1

- Write a program that checks (returns True/False) whether a string ends with .edu
	- one solution with endswith
	- one solution using a slice and comparing strings
	- one solution using indices and comparing characters

#### Activities 1 Solutions

```
def check1(a_string):
     return a_string.endswith('.edu')
```

```
def check2(a_string):
    return a string[-4:] == '.edu'
```

```
def check3(a_string):
    return (a string[-4] == \cdot \cdot and a string[-3] == \cdot e' and
             a string[-2] == 'd' and a string[-1] == 'u')
```
#### Activities 2

• A function counter that counts the number of consonants in a string

#### Activities 2 Solutions

```
def cons(a_string):
    count = 0 for letter in a_string:
         if letter.lower() in 'bcdfghjklmnpqrstvwxyz':
            count += 1 return count
```
#### Activities

• A function that removes all vowels in a string

#### Activities 3 Solutions

```
def rem vol (a string) :
    result = [ ] for letter in a_string:
         if letter not in 'aeiouAEIOU':
             result.append(letter)
     return ''.join(result)
```